## Web

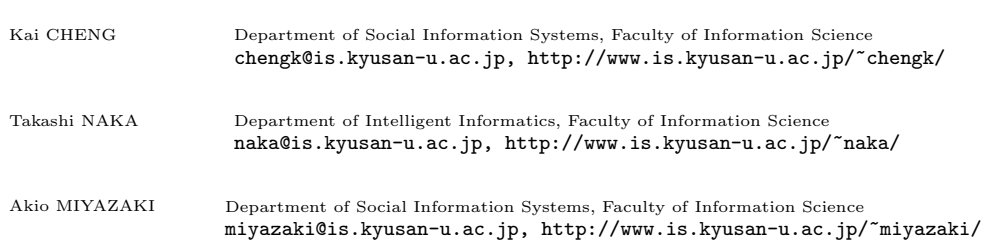

1.

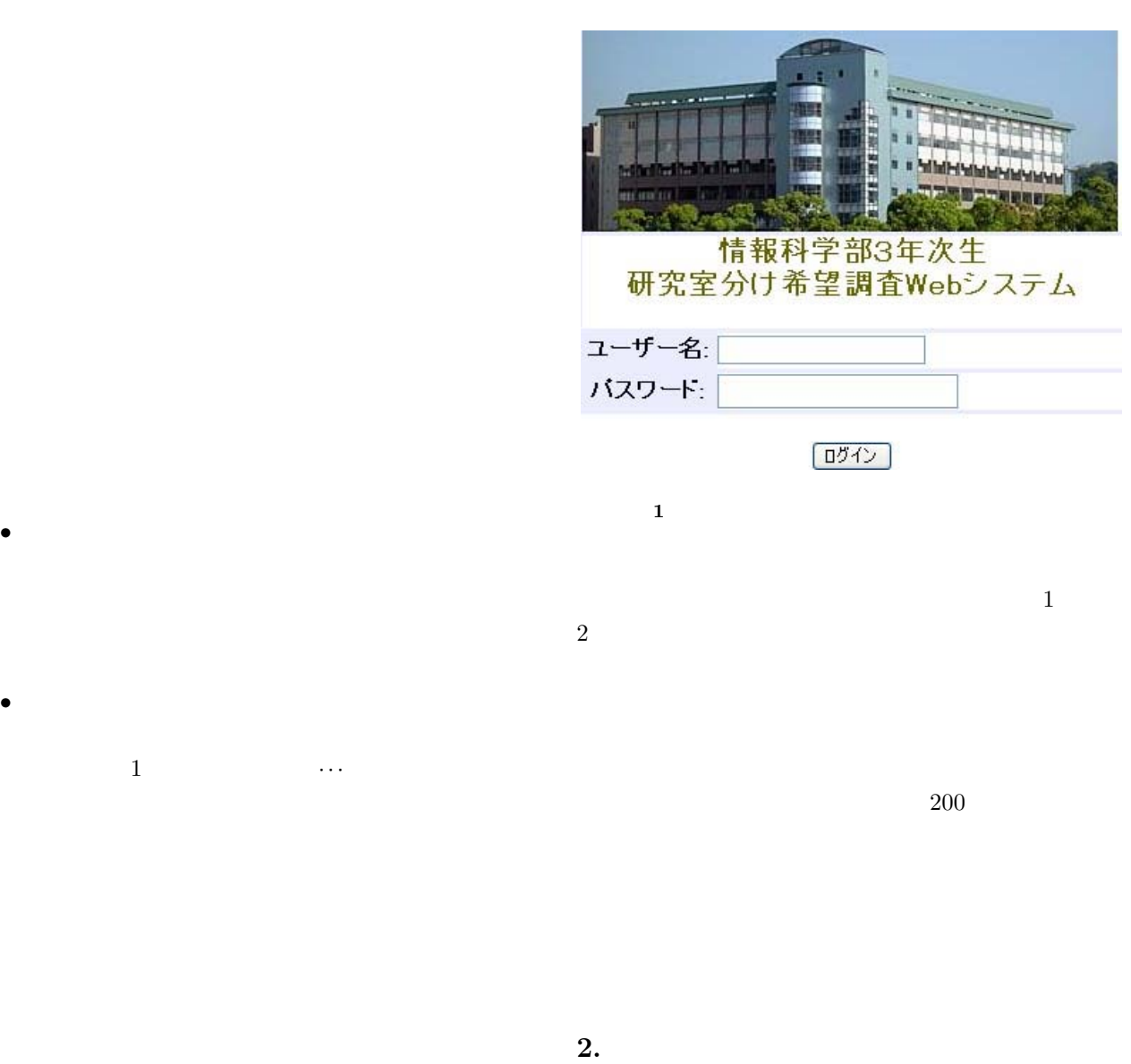

 $1$ 

 $\overline{a}$ ✝

 $\overline{\phantom{a}}$ 

 $Web$  35

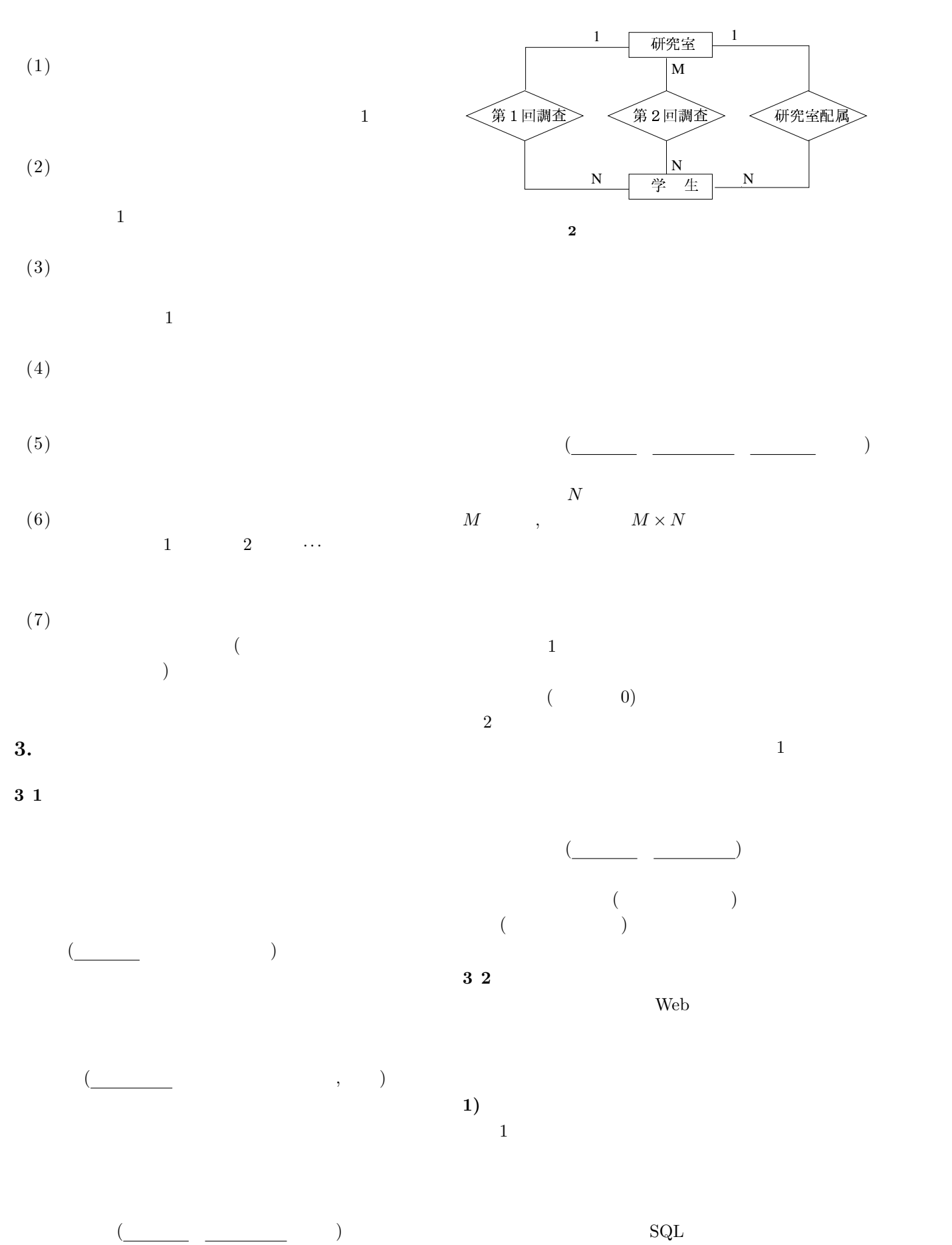

UNION

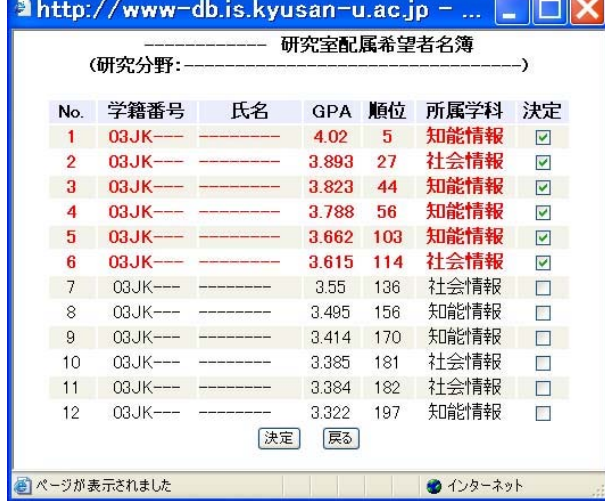

 $3 \sim$ 

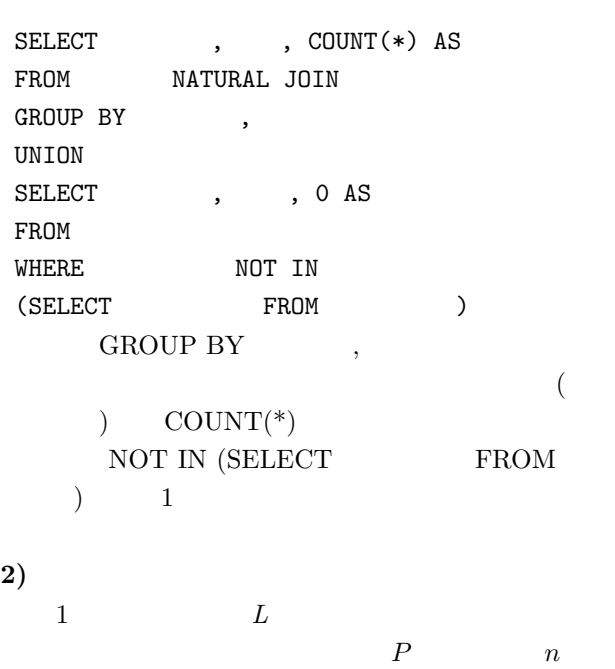

 $\begin{array}{ccc} \mathrm{SQL} & \hspace{20pt} & L \end{array}$ SELECT , FROM NATURAL JOIN  $\begin{aligned} \text{WHERE} \qquad \qquad = \, ^{\backprime} \text{L} \, ^{\backprime} \end{aligned}$ ORDER BY

 $\overline{3}$  $3)$  $L$  and  $R$  is the set of  $R$ 

 $(p)$  R  $(n)$  ${\bf SQL} \hspace{2.5cm} L$ 

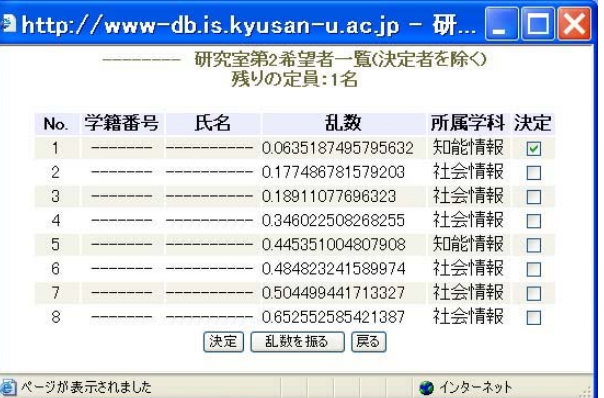

 $4\overline{ }$ 

 $R$  $(ORDER BY)$  $\frac{4}{3}$ 

 $\begin{array}{ccc} \texttt{SELECT} & \texttt{A} & \texttt{B} & \texttt{B} \\ \texttt{SELECT} & \texttt{B} & \texttt{B} & \texttt{B} & \texttt{B} \end{array}$ FROM NATURAL JOIN  $\begin{array}{lll} \mbox{WHERE} & = \mbox{'}\ \mbox{L}\mbox{'} & \mbox{AND} & = \mbox{R} \end{array}$ AND NOT IN  $\left($ **SELECT** FROM  $WHERE = TRUE$ ) ORDER BY

 $n \leq \qquad \quad p$ 

4)

 $2$  and  $m$ 

SELECT ,  $\qquad \qquad ,$   $\qquad \qquad ,$   $\qquad \qquad ,$   $\qquad \qquad .$ FROM NATURAL JOIN GROUP BY ORDER BY , , , ,

 $\frac{1}{2}$  $m$  $\overline{0}$   $Web$   $37$ 

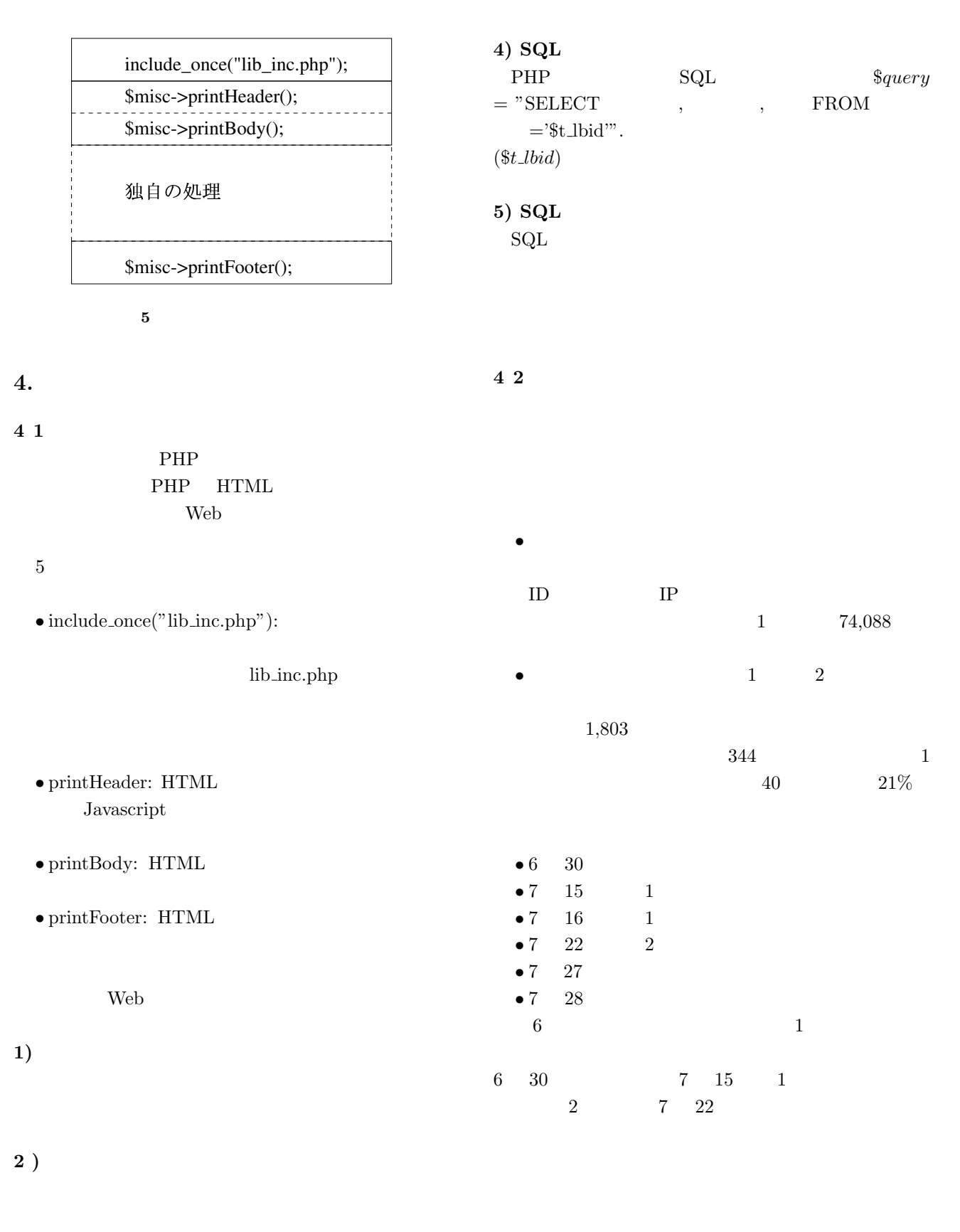

 $3)$ 

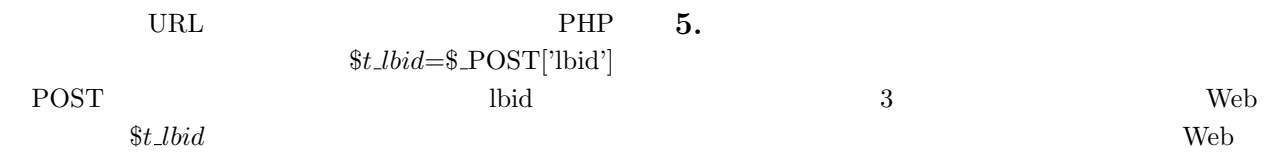

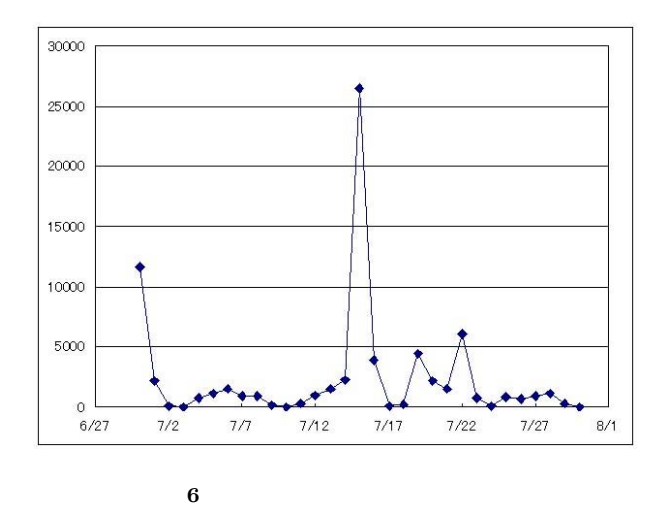

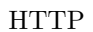

web website when we we we